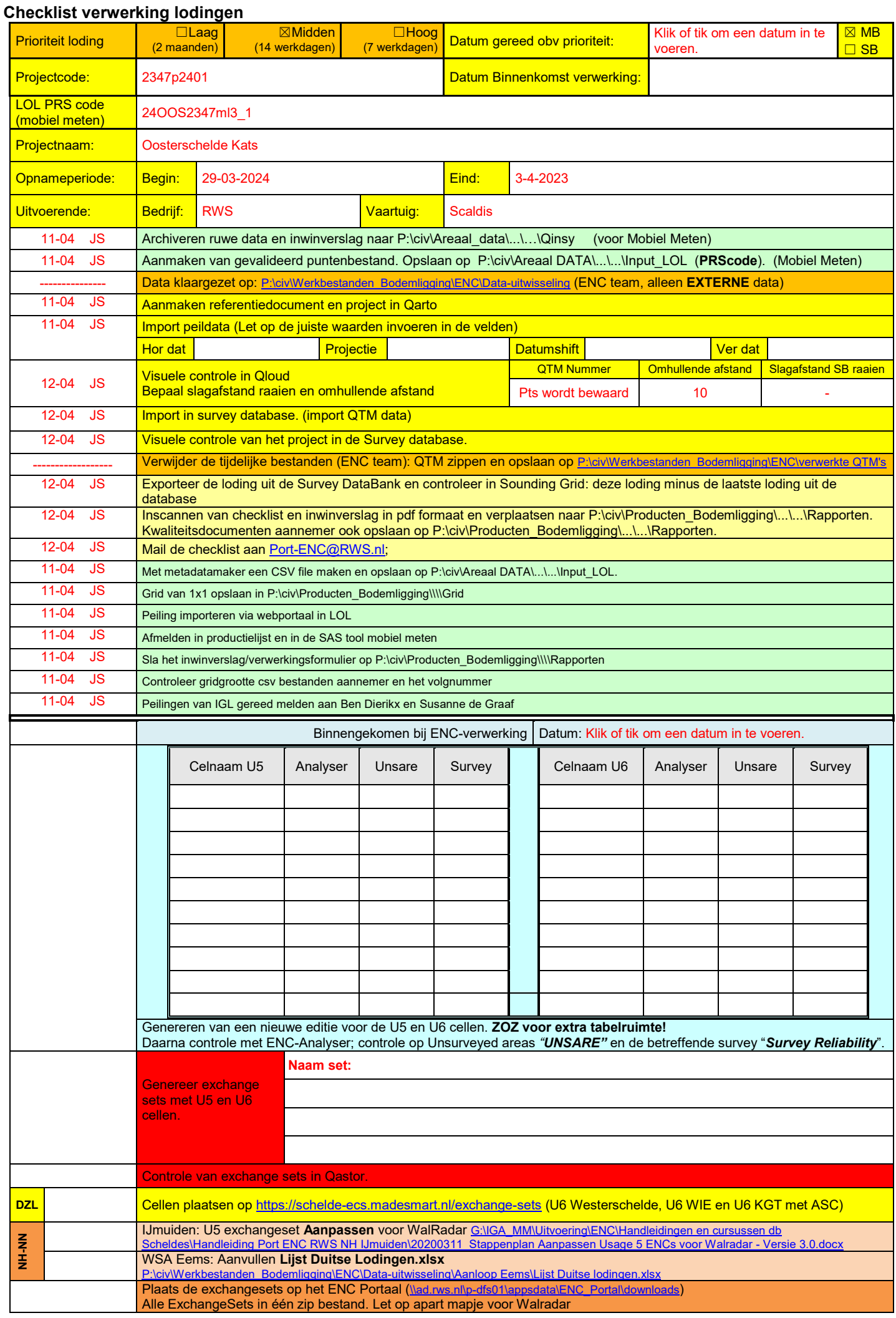

## P:\civ\Producten\_Bodemligging\Oosterschelde\Kats\_2347\Rapporten\24OOS2347ml3\_1.docx

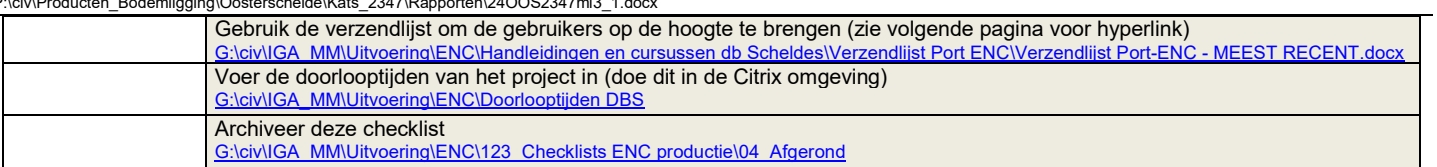

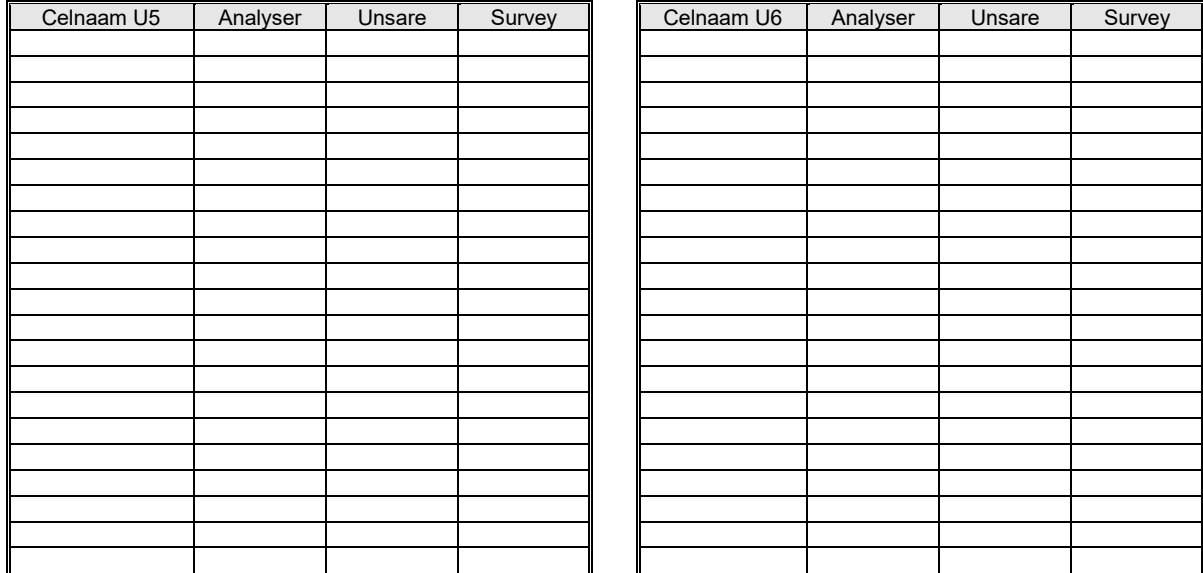

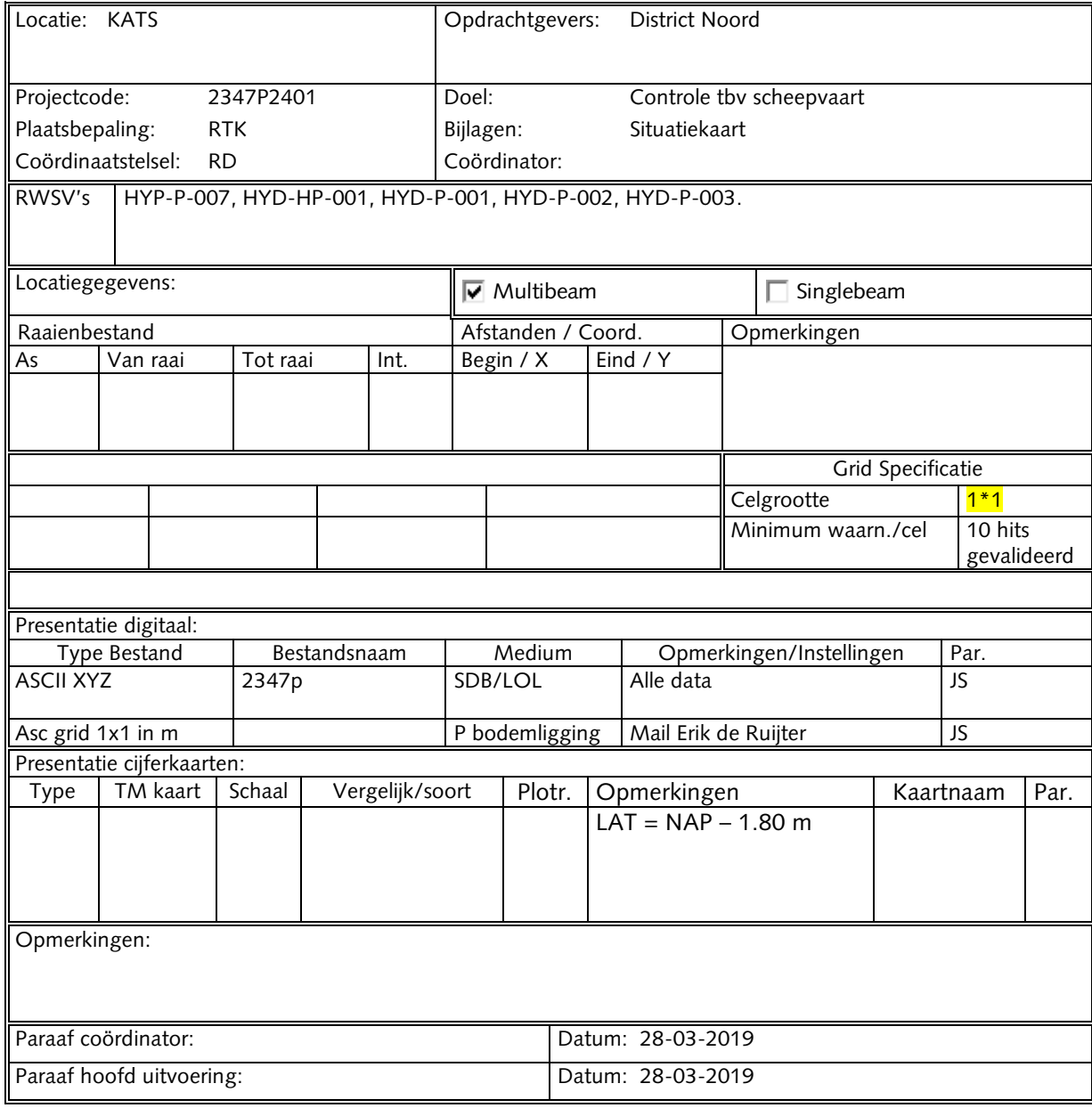